Балаковский инженерно-технологический институт - филиал федерального государственного автономного образовательного учреждения высшего профессионального образования «Национальный исследовательский ядерный университет «МИФИ»

# **ЭЛЕКТРИЧЕСКИЕ ЦЕПИ ПОСТОЯННОГО ТОКА**

Методические указания и задания к выполнению контрольных работ по курсам: "Теоретические основы электротехники ", "Электротехника", "Электротехника и электроника", "Электротехника и промышленная электроника", «Электротехника, электроника и электропривод» для студентов технических специальностей и направлений всех форм обучения

#### **ВВЕДЕНИЕ**

Методические указания по курсам «Теоретические основы электротехники», «Электротехника», «Электротехника и электроника» предназначены для студентов - заочников всех специальностей и направлений. Указания включают задания к контрольной работе, краткие теоретические сведения, необходимые для выполнения работы и пример ее выполнения. В рамках контрольной работы проводится изучение студентами методов расчета цепей постоянного тока. Содержание заданий контрольной работы соответствует образовательному стандарту и рабочим программам.

Методические указания могут быть использованы студентами очной формы обучения при выполнении заданий на практических занятиях, при выполнении самостоятельных и расчетно - графических работ.

## **МЕТОДИЧЕСКИЕ УКАЗАНИЯ К ВЫПОЛНЕНИЮ, ОФОРМЛЕНИЮ И СДАЧЕ КОНТРОЛЬНЫХ РАБОТ**

Методические указания содержат 100 вариантов заданий. Номер задания выбирается по двум последним цифрам номера зачетной книжки. Работы, выполненные не по своему варианту, не засчитываются.

К выполнению контрольной работы можно приступать только после изучения теоретического материала по рекомендованной литературе и внимательного изучения методических указаний.

При выполнении контрольной работы необходимо руководствоваться следующими правилами.

1. Начиная решение задачи, указать, какие физические законы или методы предполагается использовать при решении, привести математическую запись этих законов и методов.

2. В ходе решения задачи не следует изменять однажды принятые направления токов и наименований узлов, сопротивлений, а также обозначения, заданные условием. При решении одной и той же задачи различными

методами одну и ту же величину надлежит обозначать одним и тем же буквенным символом.

3. Расчет каждой определяемой величины следует выполнить сначала в общем виде, а затем в полученную формулу подставить числовые значения и привести окончательный результат с указанием единиц измерения.

4. Промежуточные и конечные результаты расчетов должны быть выделены из текста и каждому этапу решения нужно давать пояснения.

5. Решение задач не следует перегружать приведением всех алгебраических преобразований и арифметических расчетов.

6. Для элементов электрических схем следует пользоваться обозначениями, применяемыми в учебниках по ТОЭ и электротехнике.

7. При построении кривых выбирать такой масштаб, чтобы на 1 см оси координат приходилось  $1 \cdot 10^{\pm n}$  или  $2 \cdot 10^{\pm n}$  единиц измерения физической величины, где *n* – целое число. Градуировку осей выполнять, начиная с нуля, равномерно через один или через два сантиметра. Числовые значения координат точек, по которым строятся кривые, не приводить. Весь график в целом и отдельные кривые на нем должны иметь названия.

### **СОДЕРЖАНИЕ И ОБЪЕМ КОНТРОЛЬНОЙ РАБОТЫ**

В контрольной работе проводится расчет цепей постоянного тока различными методами расчета (непосредственного применения законов Кирхгофа, контурных токов, узловых потенциалов, узлового напряжения, эквивалентного генератора).

Объем контрольной работы должен соответствовать объему примера расчета, приведенного в методических указаниях.

### **ОФОРМЛЕНИЕ И СДАЧА КОНТРОЛЬНОЙ РАБОТЫ**

К представленным на проверку контрольным заданиям предъявляются следующие требования:

1. Основные положения решения должны быть подробно объяснены.

Вычисления должны быть сделаны с точностью до третьей значащей цифры.

2. Рисунки, графики, схемы, в том числе и заданные условием задачи, должны быть выполнены аккуратно и в соответствии со стандартами.

3. В тетради следует оставлять поля шириной не менее 4 см для замечаний преподавателя.

4. Незачтенное задание должно быть выполнено заново и представлено на повторную проверку вместе с первоначальной работой и замечаниями преподавателя. Исправление ошибок в ранее проверенном тексте не допускается. Если неправильно выполнена не вся работа, а только часть ее, то переработанный и исправленный текст следует записать в тетради после первоначального текста под заголовком «Исправление ошибок».

5. Контрольные задания должны быть датированы и подписаны студентом.

### **ЗАДАНИЯ К КОНТРОЛЬНОЙ РАБОТЕ**

В таблице 1, в соответствии с номером варианта, указаны номера схем (рис. 1-20), а также числовые значения параметров.

Для заданной схемы в соответствии с номером варианта выполнить следующее:

1. Упростить схему, заменив последовательно и параллельно соединенные резисторы четвертой и шестой ветвей эквивалентными. Дальнейший расчет (п.п. 2 - 8) вести для упрощенной схемы.

2. Составить на основании законов Кирхгофа систему уравнений для расчета токов во всех ветвях схемы.

3. Определить токи во всех ветвях схемы методом контурных токов.

4. Определить токи во всех ветвях схемы методом узловых потенциалов.

5. Результаты расчетов токов, проведенных двумя методами, свести в

таблицу и сравнить между собой. Расхождение в значениях токов не должно превышать более 5 %.

6. Составить баланс мощностей в исходной схеме (схеме с источником тока), вычислив суммарную мощность источников и суммарную мощность нагрузок (сопротивлений).

7. Определить ток  $I_1$  в заданной по условию схеме с источником тока, используя метод эквивалентного генератора.

8. Начертить потенциальную диаграмму для любого замкнутого контура, включающего обе ЭДС.

Значения сопротивлений, ЭДС и токов источников тока для каждого варианта даны в табл.1.

Указание к выбору варианта в п.п. 3,7:

- студентам, фамилии которых начинаются с букв А-Е , за нулевой потенциал принять потенциал узла а ; с букв Ж-М – потенциал узла b ; с букв Н-Т потенциал узла с ; с букв У-Я – потенциал узла d;

- ответвления к источнику тока в ветвях, ток которого по условию равен нулю, на схемах не показывать;

- обозначая на схеме токи в ветвях, необходимо учесть, что ток через сопротивление, параллельное источнику, отличается от тока источника тока и тока через источник ЭДС;

- перед выполнением n.3 рекомендуется преобразовать источник тока в источник ЭДС и вести расчет для полученной схемы;

- при определении входного сопротивления двухполюсника следует преобразовать схему соединения треугольником в эквивалентную схему соединения звездой.

# Таблица 1

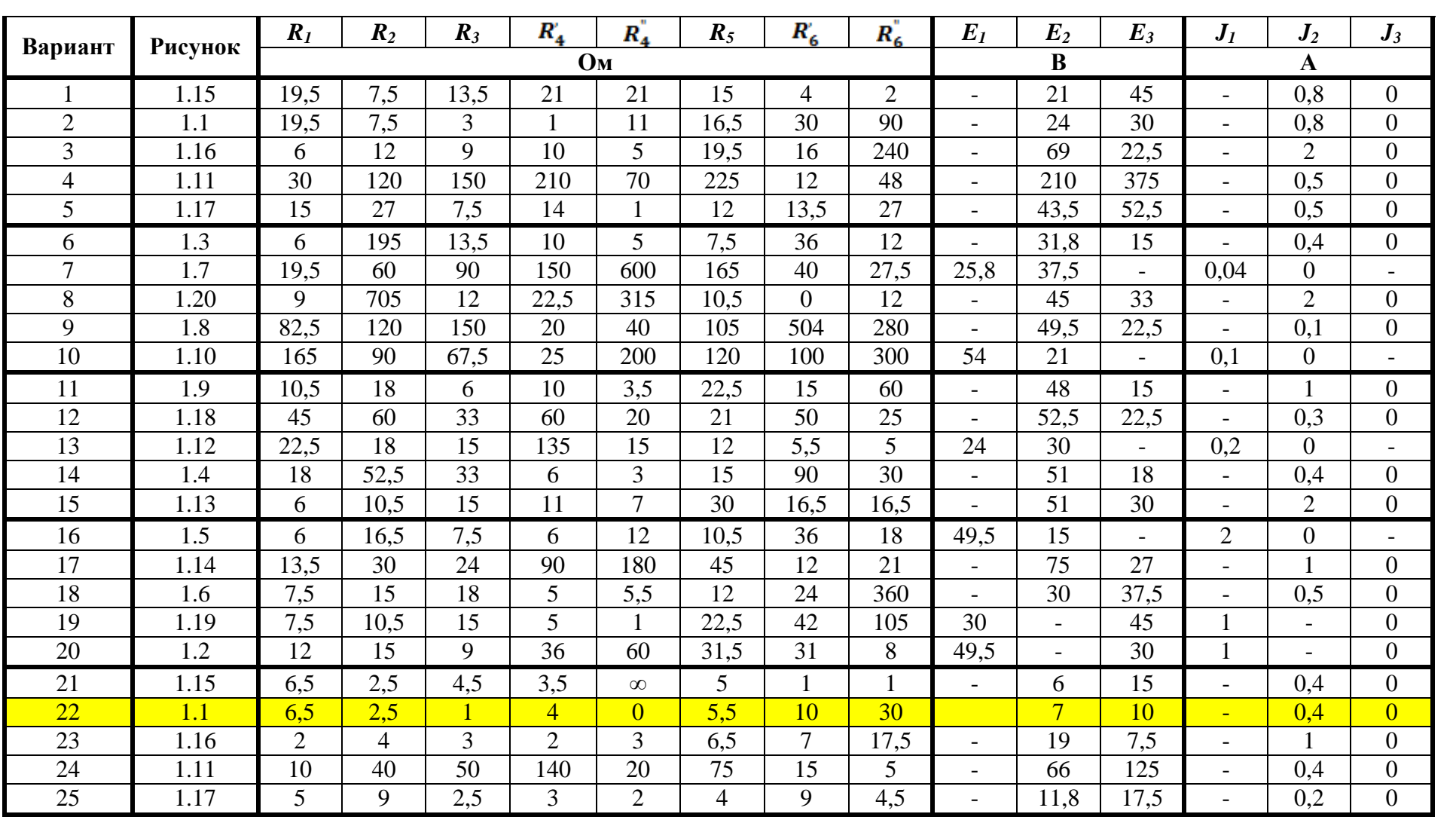

# Продолжение таблицы 1

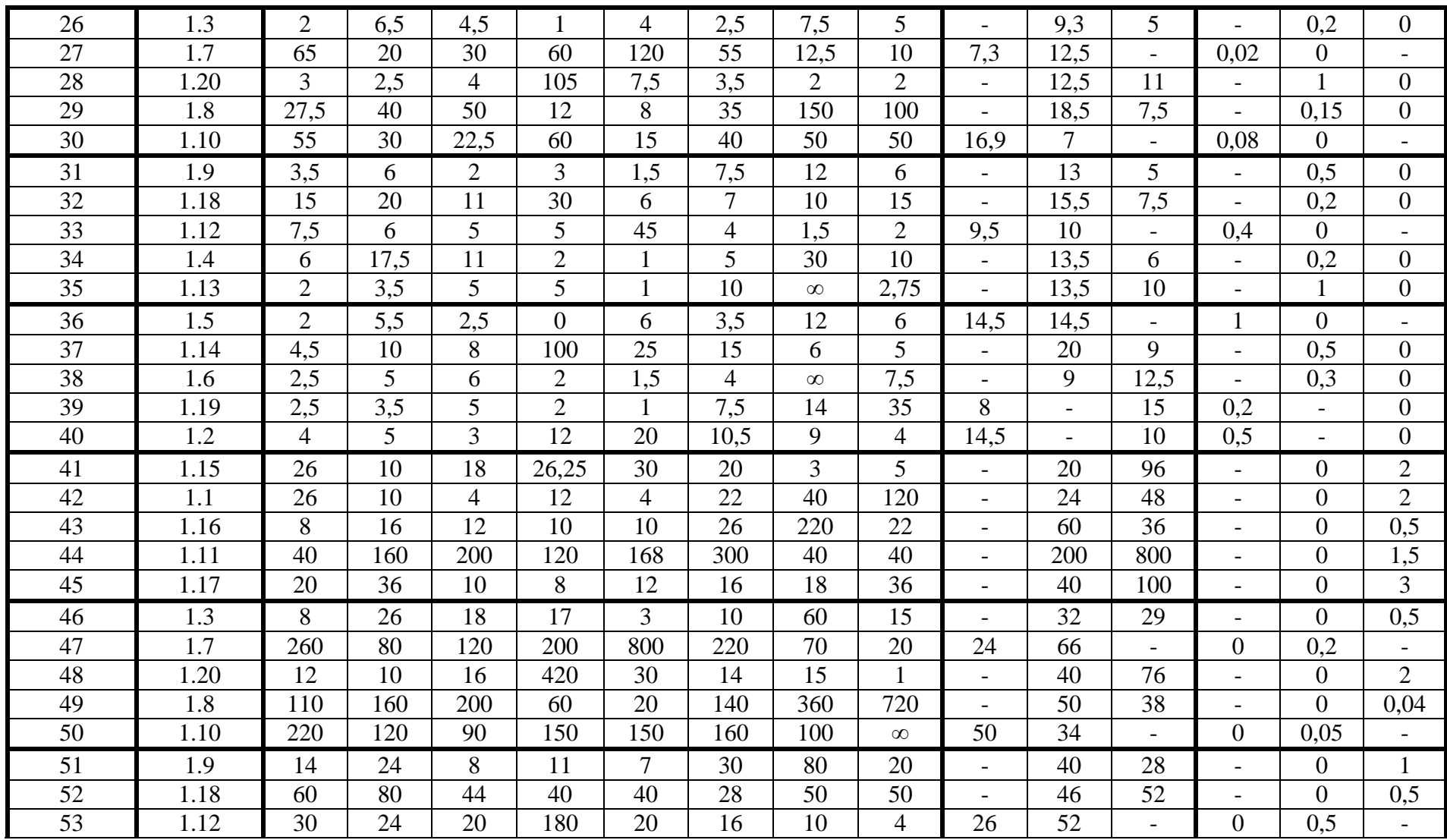

## Продолжение таблицы 1

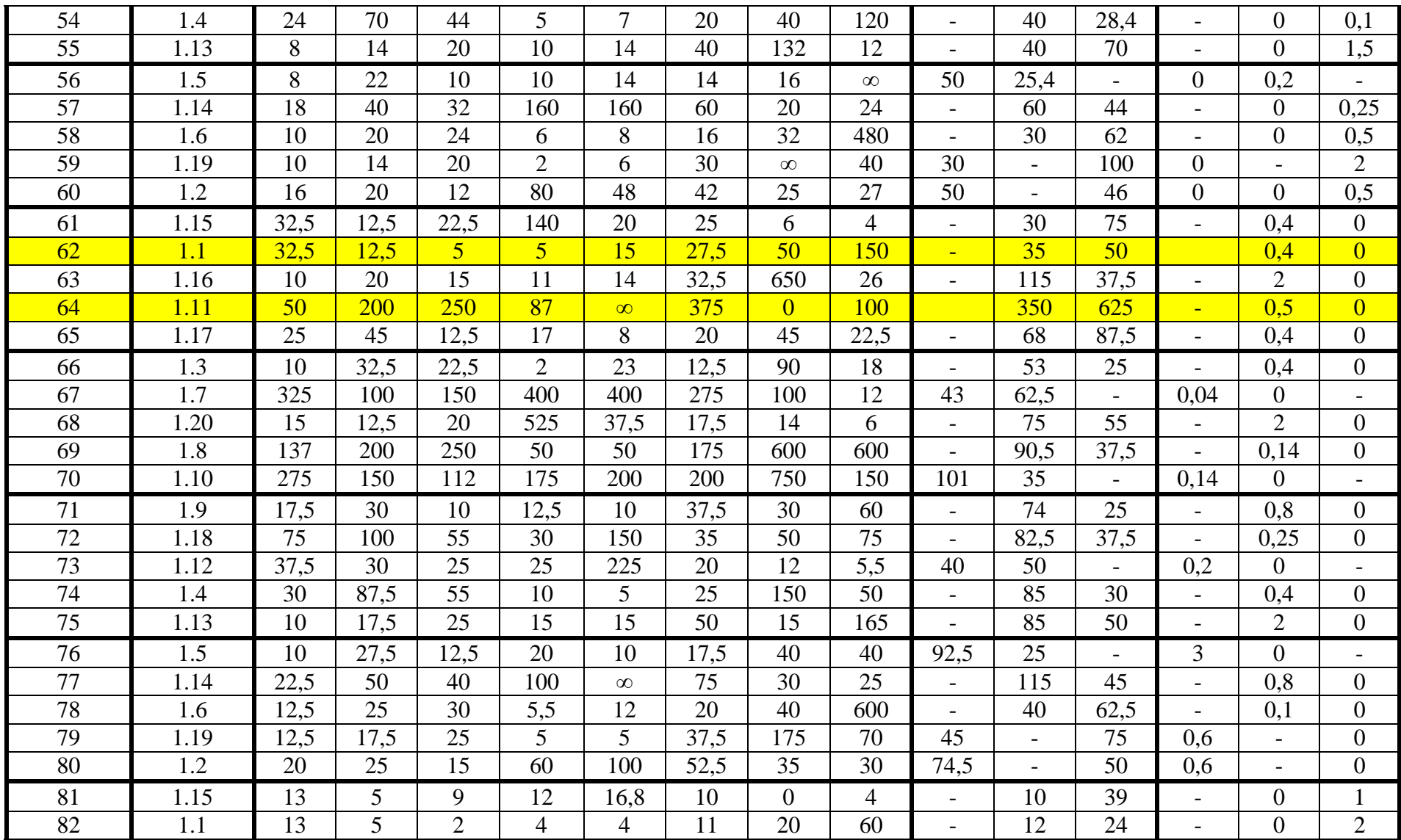

## Окончание таблицы 1

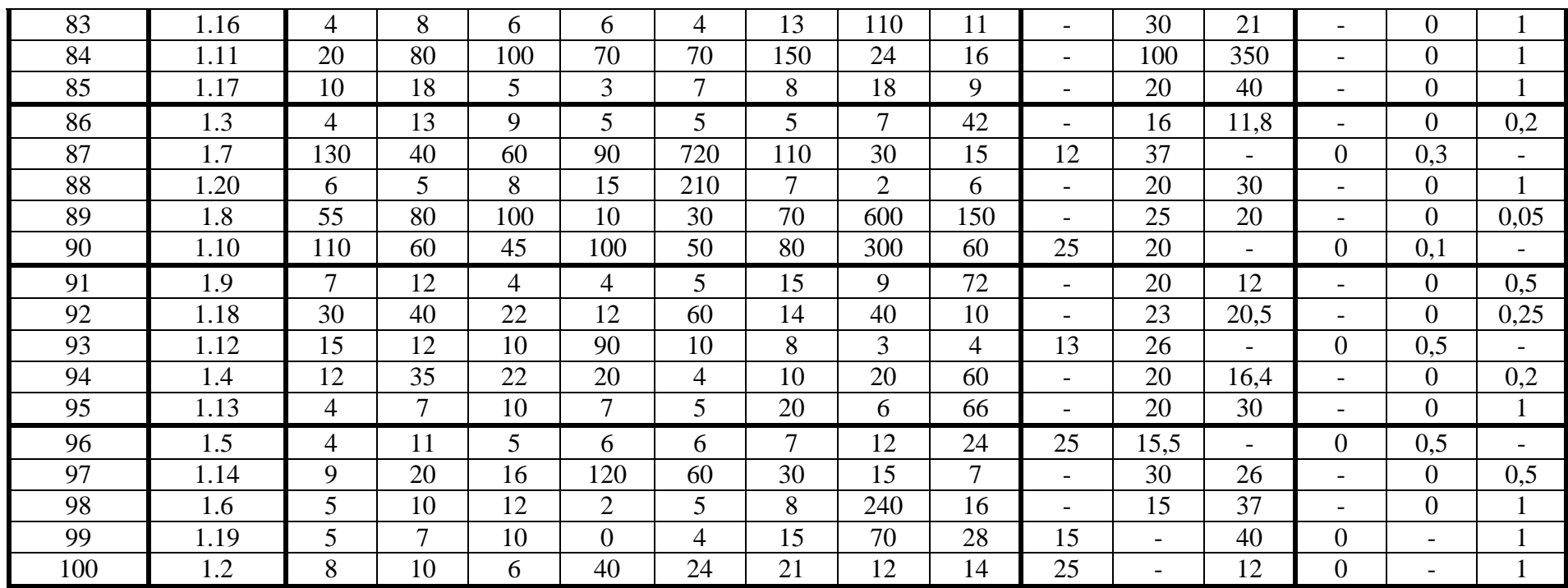

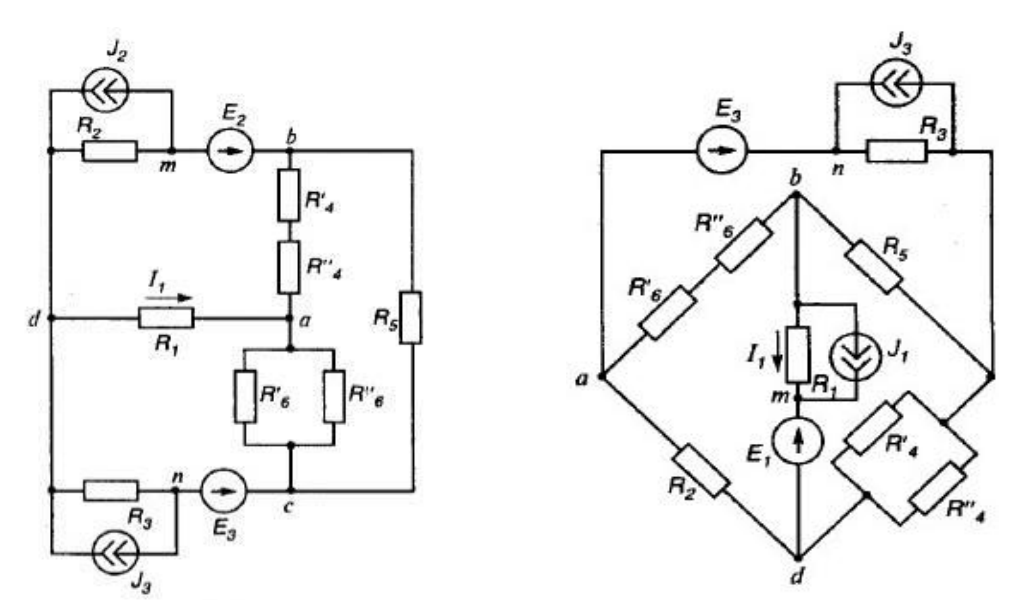

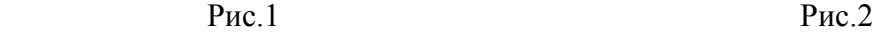

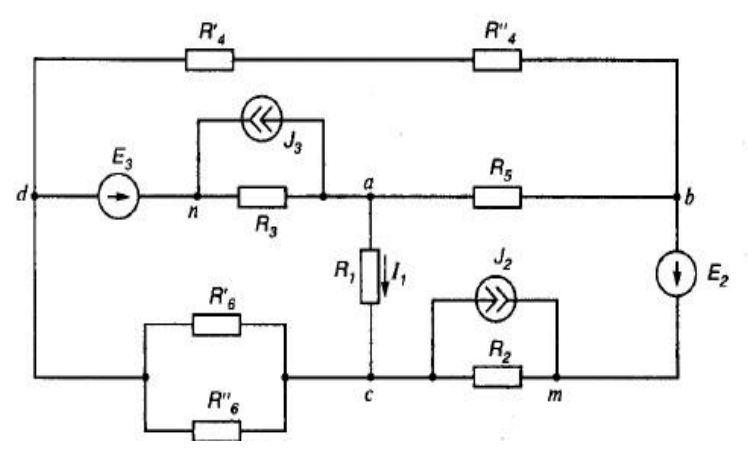

Рис.3

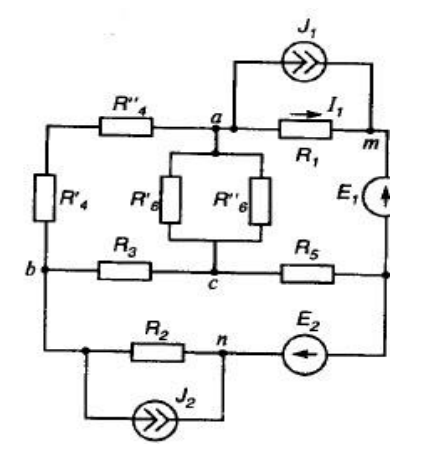

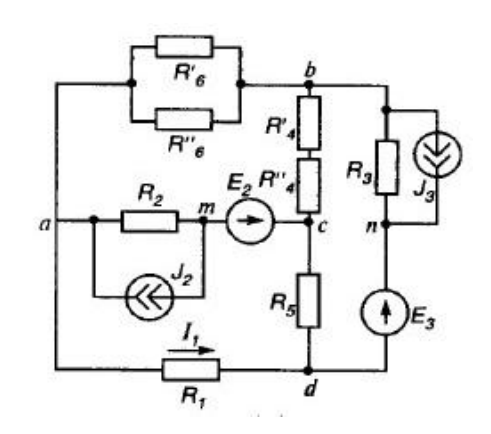

Рис.4 Рис.5

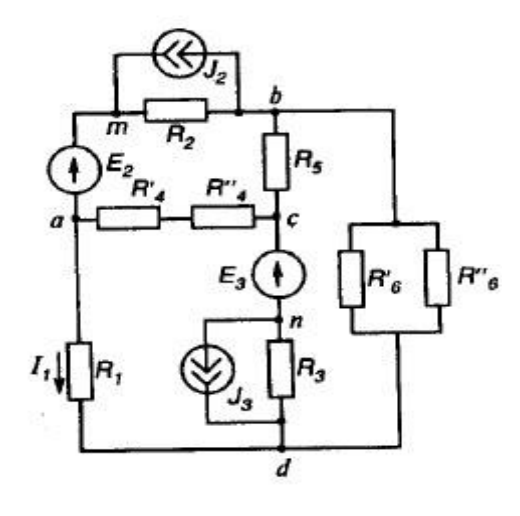

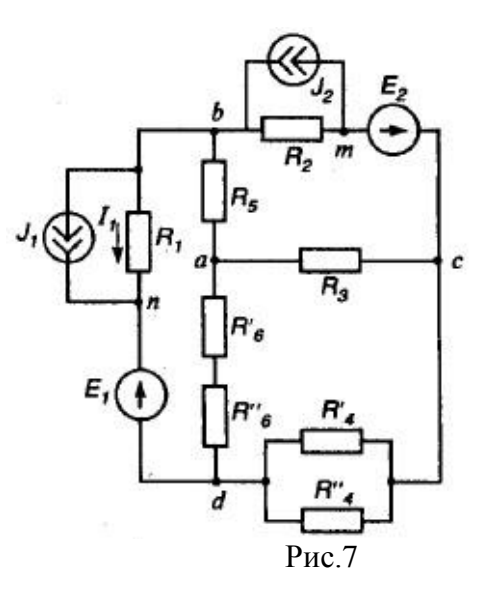

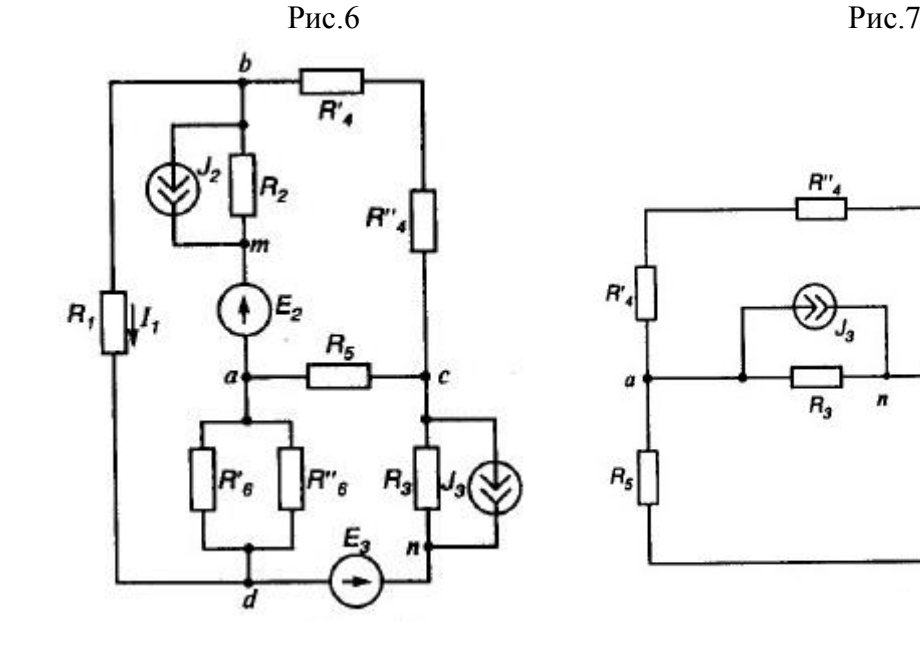

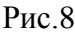

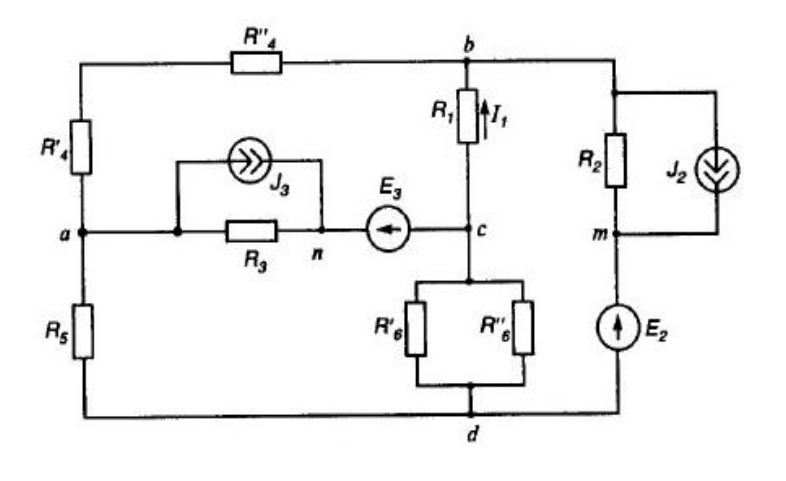

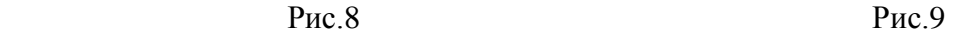

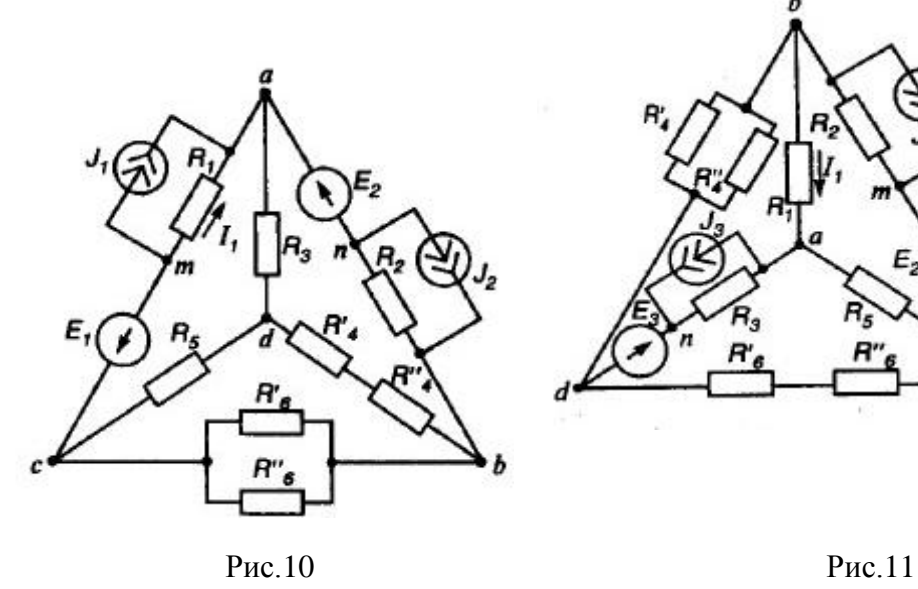

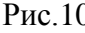

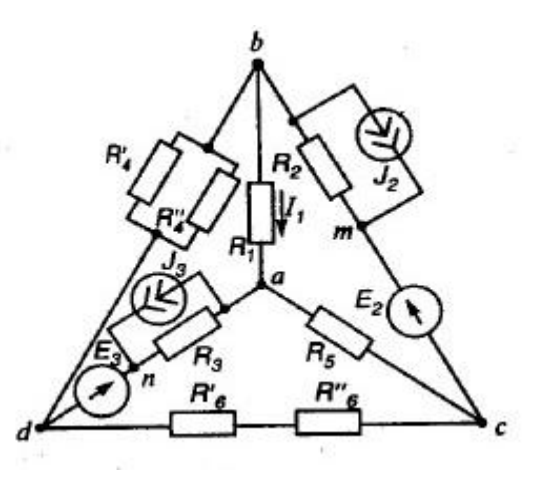

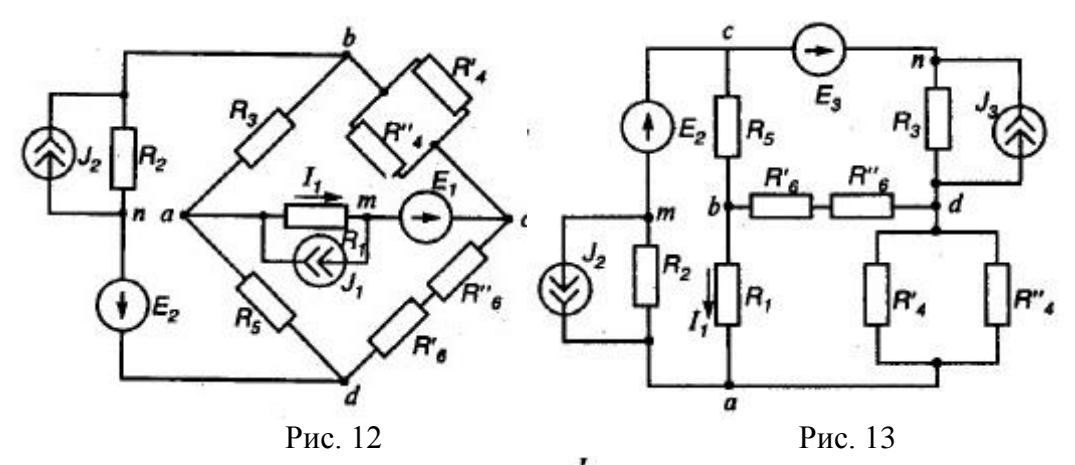

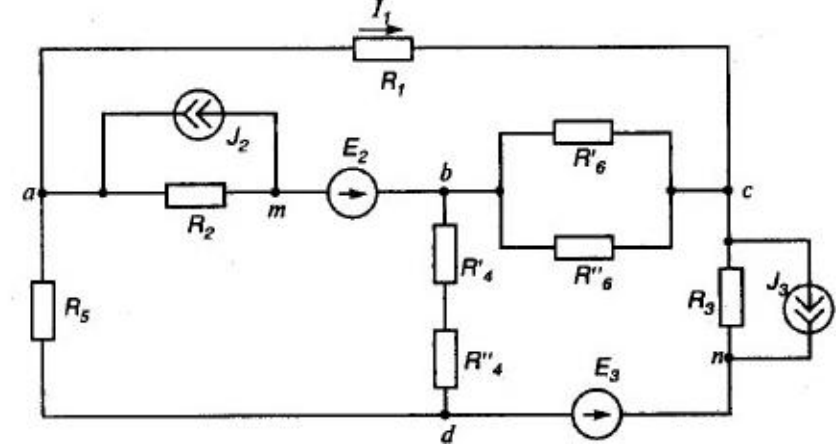

Рис. 14

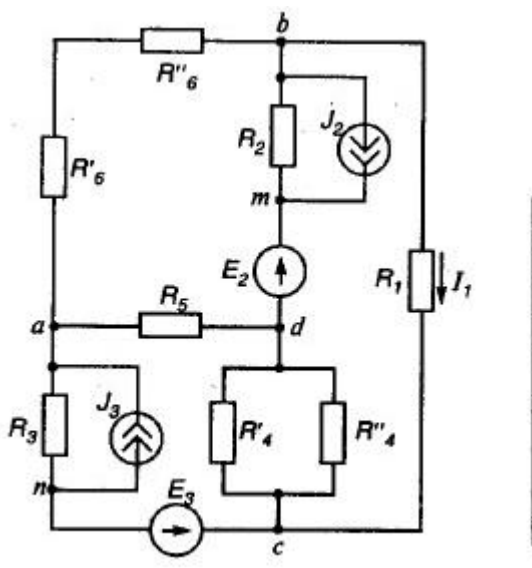

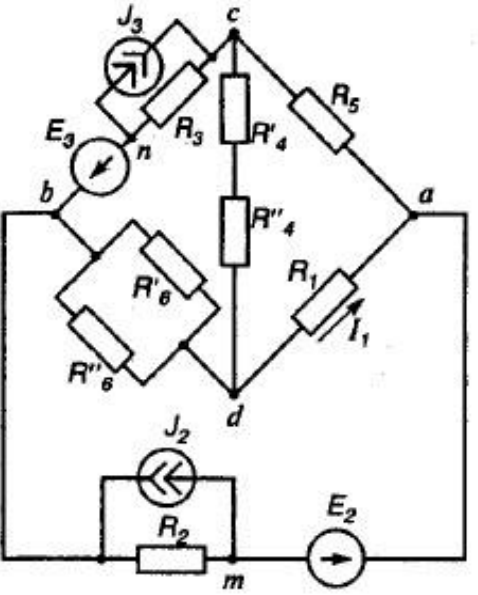

Рис. 15 Рис. 16

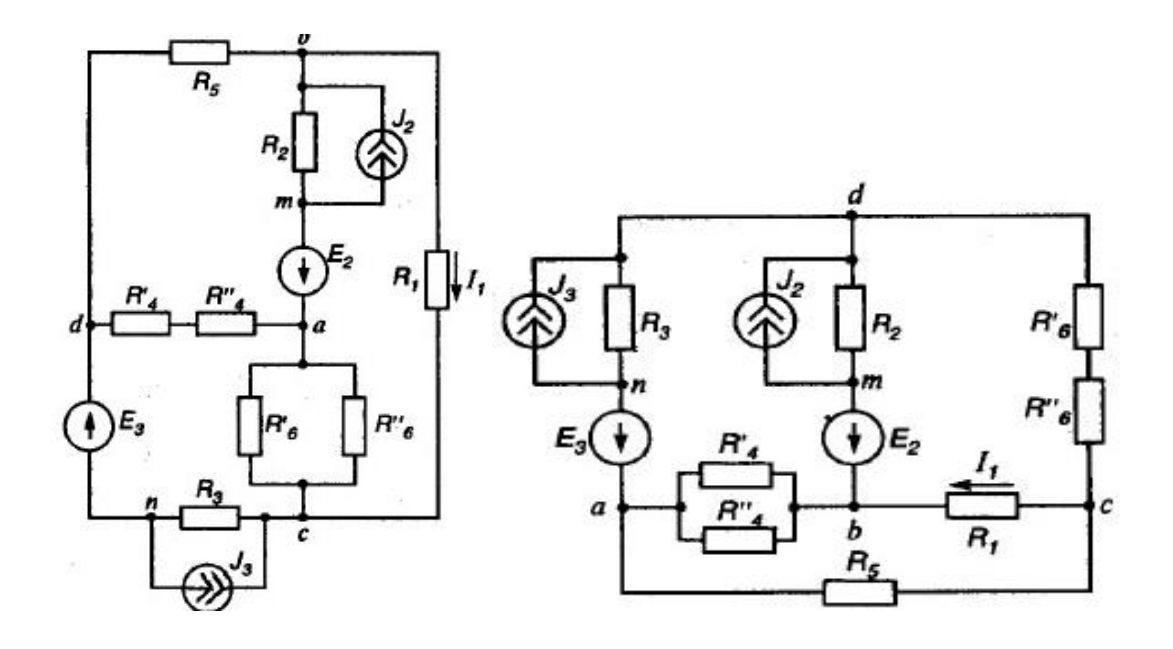

Рис. 17 Рис. 18

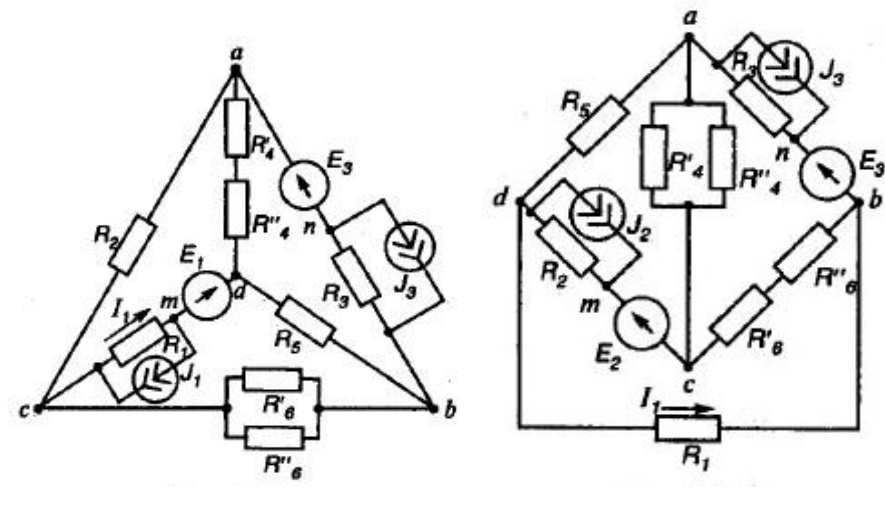

Рис.19 Рис. 20

## **КРАТКИЕ ТЕОРЕТИЧЕСКИЕ СВЕДЕНИЯ ДЛЯ ВЫПОЛНЕНИЯ КОНТРОЛЬНЫХ И ПРАКТИЧЕСКИХ РАБОТ**

Цель работы – освоение студентами методов расчета цепей постоянного тока.

Электрической цепью называется совокупность устройств для получения, передачи, распределения и потребления электрической энергии.

Если электрическая цепь состоит из элементов, сопротивления ко-

торых являются постоянными величинами, т.е. не зависят от значения протекающего через них тока, то она называется линейной.

Участок электрической цепи с одним и тем же током называется ветвью.

Место соединения трех и более ветвей называется узлом.

Замкнутый путь, проходящий через несколько ветвей и узлов разветвленной электрической цепи, называется контуром.

В электрических цепях взаимосвязь между ЭДС, напряжениями, токами и сопротивлениями определяется законом Ома и законами Кирхгофа, с помощью которых можно провести расчет цепи.

Выделим из сложной электрической цепи участок, содержащий источник ЭДС, источник тока и резистор с активным сопротивлением R (рис. 21).

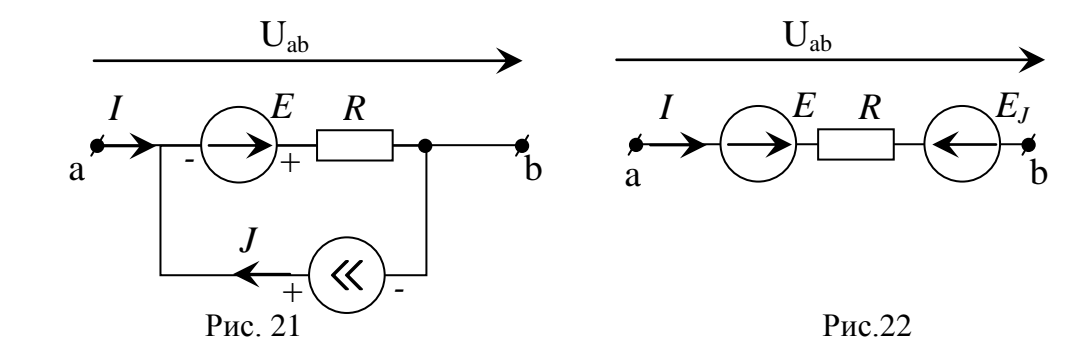

Для такого участка цепи, содержащего источники ЭДС или тока (активного участка), можно записать обобщенный закон Ома.

$$
I + J = \frac{\pm E \pm Uab}{R},
$$
 (1)

Выразим ток I :

$$
I = \frac{E + Uab - JR}{R} = \frac{E + Uab - E_J}{R},
$$
\n(2)

где:  $E_J = JR$ - величина ЭДС после замены источника тока J на эквивалентный источник ЭДС  $\rm E_{J}.$ 

Схема активного участка цепи после замены источника тока J на источник ЭДС  $E_I$  в соответствии с формулой (2) показана на рис. 22.

Все электрические цепи подчиняются законам Кирхгофа.

Первый закон Кирхгофа применяется для узлов или областей схемы, ограниченной замкнутой поверхностью.

Алгебраическая сумма токов ветвей, сходящихся в узле или пересекаемых замкнутой поверхностью, ограничивающей некоторую область схемы, равна нулю.

Правило знаков. Если ток направлен от узла, то в левой части уравнения он учитывается со знаком плюс, если к узлу, то учитывается со знаком минус.

Второй закон Кирхгофа составляется для замкнутых контуров.

Алгебраическая сумма напряжений на ветвях в любом замкнутом контуре равна нулю.

$$
\sum_{n=1}^{k} (\pm Un) = 0,\tag{3}
$$

где n - номер ветви или элемента схемы;

k - число ветви или элементов схемы, входящих в контур.

Правило знаков. Если напряжение совпадает с направлением обхода контура, то напряжение берется со знаком плюс, если не совпадает-то со знаком минус.

Из закона Ома для активного участка цепи (1) можно выразить напряжение на участке через ЭДС и падения напряжения на отдельных элементах. Подставляя полученные напряжения в (3) и преобразовывая, получают:

$$
\sum_{n=1}^{k} (\pm InRn) = \sum_{n=1}^{k} (\pm En)
$$
 (4)

Это означает, что в любом замкнутом контуре алгебраическая сумма падений напряжения равна алгебраической сумме ЭДС на участках этого контура.

Правило знаков. Если падение напряжения совпадает по направле-

нию с обходом контура, то ЭДС берется со знаком плюс, если не совпадает - со знаком минус; если ЭДС и ток ветви совпадают с обходом контура, то падения напряжения, создаваемые этим током, берутся со знаком плюс, если не совпадает - то со знаком минус.

### ПРИМЕР ВЫПОЛНЕНИЯ ЗАДАНИЯ

Выполнение работы показано для схемы, приведенной на рис. 23.

Дано: R<sub>1</sub> = 2 Oм, R<sub>2</sub>=10 Oм, R<sub>3</sub> = 5 Oм, R<sub>4</sub>=0,5 Oм, R<sub>5</sub>=10 Oм,

 $R_6 = 20$  Om,  $E_3 = 10$  B,  $E_5 = 30$  B,  $J_3 = 0.1$  A.

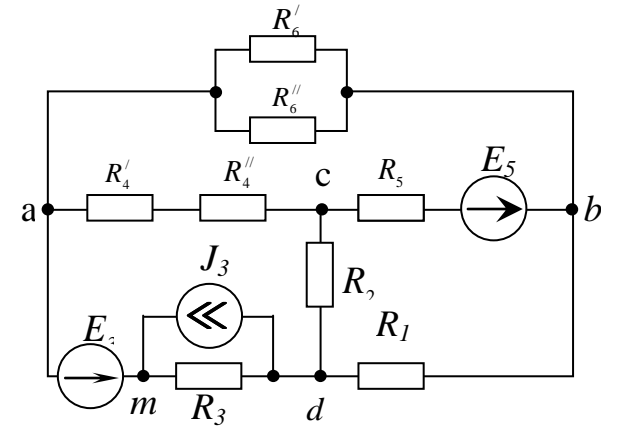

Рис. 23

1. Упрощают схему, заменив последовательно и параллельно со-

единенные резисторы четвертой и шестой ветвей эквивалентными.

$$
R_4 = R_4' + R_4'' = 1 \text{ OM};
$$
  

$$
R_6 = \frac{R_6'}{R_6'} = \frac{R_6''}{R_6''} = 10 \text{ OM}
$$

Схема примет вид (рис. 24):

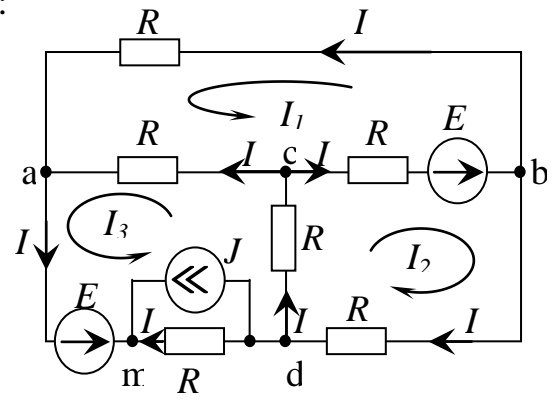

Рис. 24

2. Составляют на основании законов Кирхгофа системы уравнений для расчета токов в ветвях схемы.

В схеме количество узлов  $n = 5$  (a, b, c, d, m). Количество ветвей m=8  $(ab, bd, bc, ac, am, md)$ 

Количество ветвей, содержащих источник тока m<sub>J</sub> =1, следовательно количество неизвестных токов равно m - m<sub>J</sub> = 7.

Показывают на схеме условно положительные направления токов в ветвях  $I_1 - I_6$  и направления обходов контуров.

По первому закону Кирхгофа составляют n - 1 = 4 уравнения.

Для узлов:

$$
\begin{cases}\na:|-I_3 + I_4 + I_6 = 0 \\
b: -I_1 + I_5 - I_6 = 0 \\
c: I_2 - I_4 - I_5 = 0 \\
d: I_1 - I_2 - I_3' - J_3 = 0\n\end{cases}
$$
\n(5)

По второму закону Кирхгофа составляют (m-m<sub>j</sub>)-(n-1)=(8-1)-(5-1) = 3 уравнения.

Для контуров:

$$
\begin{cases}\nabcd: -I_4R_4 + I_5R_5 + I_6R_6 = E_5\\ \ncbdc: I_1R_1 + I_2R_2 + I_5R_5 = E_5\\ \nacdma: I_2R_2 - I_3'R_3 + I_4R_4 = E_3\n\end{cases}
$$
\n(6)

Подставив известные величины, системы уравнений (5) и (6) можно записать в матричной форме:

$$
\begin{vmatrix}\n0 & 0 & -1 & 0 & 1 & 0 & 1 \\
-1 & 0 & 0 & 0 & 0 & 1 & -1 \\
0 & 1 & 0 & 0 & -1 & -1 & 0 \\
1 & -1 & 0 & -1 & 0 & 0 & 0 \\
0 & 0 & 0 & 1 & 10 & 10 \\
2 & 10 & 0 & 0 & 0 & 10 & 0 \\
0 & 10 & 0 & -5 & 1 & 0 & 0\n\end{vmatrix}\n\times\n\begin{vmatrix}\nI_1 \\
I_2 \\
I_3 \\
I_4 \\
I_5 \\
I_6\n\end{vmatrix} =\n\begin{vmatrix}\n0 \\
0 \\
0 \\
30 \\
30 \\
16\n\end{vmatrix}
$$

3. Определяют токи во всех ветвях схемы методом контурных токов  $(MKT)$ .

Контурный ток - это условный или расчетный ток, который проте-

кает по всем элементам выбранного контура. Количество контурных токов в схеме равно:

$$
(m - mi) - (n - 1) = 3.
$$

Показывают на схеме, изображенной на рис. 24, контурные токи  $I_{11}$ , I<sub>22</sub>, I<sub>33</sub>, совпадающие с направлением обхода контуров.

Выражают действительные токи через контурные:

$$
I_1 = I_{22},
$$
  
\n
$$
I_2 = I_{22} + I_{33},
$$
  
\n
$$
I_3 = I_{33},
$$
  
\n
$$
I_4 = -I_{11} + I_{33},
$$
  
\n
$$
I_5 = I_{11} + I_{22},
$$
  
\n
$$
I_6 = I_{11}.
$$
  
\n
$$
I_3' = I_{33} - J_3,
$$

Подставив эти значения действительных токов в систему (6), группируют члены. В результате получают систему уравнений:

$$
\begin{cases}\nI_{11}(R_4 + R_5 + R_6) + I_{22}R_5 - I_{33}R_4 = E_5 \\
I_{11}R_5 + I_{22}(R_1 + R_2 + R_5) + I_{33}R_2 = E_5 \\
-I_{11}R_4 + I_{22}R_2 + I_{33}(R_2 + R_3 + R_4) = E_3 - J_3R_3\n\end{cases}
$$
\n(7)

Подсчитав известные величины, записывают систему (7) в матричной форме:

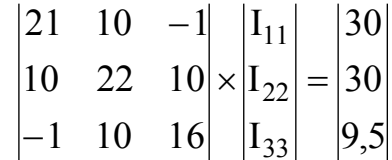

Примечание. Матрица сопротивлений симметрична относительно главной диагонали.

Решая эту систему любым известным способом, например, методом Крамера, получают:

$$
I_{11} = 1,0429 \text{ A},
$$
  
\n
$$
I_{22} = 0,8242 \text{ A},
$$
  
\n
$$
I_{33} = 0,1438 \text{ A}.
$$

Определяют действительные токи в ветвях через контурные токи:

$$
I_1=I_{22}=0,8242
$$
 A,

$$
I_2=I_{22}+I_{33}=0,968 \text{ A},
$$
  
\n
$$
I_3=I_{33}=0,1438 \text{ A},
$$
  
\n
$$
I_3'=-I_{33}-J_3=-0,2438 \text{ A},
$$
  
\n
$$
I_4=-I_{11}+I_{33}=-0,8991 \text{ A},
$$
  
\n
$$
I_5=I_{11}+I_{22}=1,8671 \text{ A},
$$
  
\n
$$
I_6=I_{11}=1,0429 \text{ A}.
$$

3. Определяют токи во всех ветвях схемы методом узловых потенциалов (МУП). В этом методе за неизвестные принимают потенциалы узлов. Преобразуют источник тока J<sub>3</sub> в источник ЭДС (рис.25).

Величина ЭДС источника Е<sub>л</sub>равна: E<sub>J</sub>=J<sub>3</sub>R<sub>3</sub>=0,5 B.

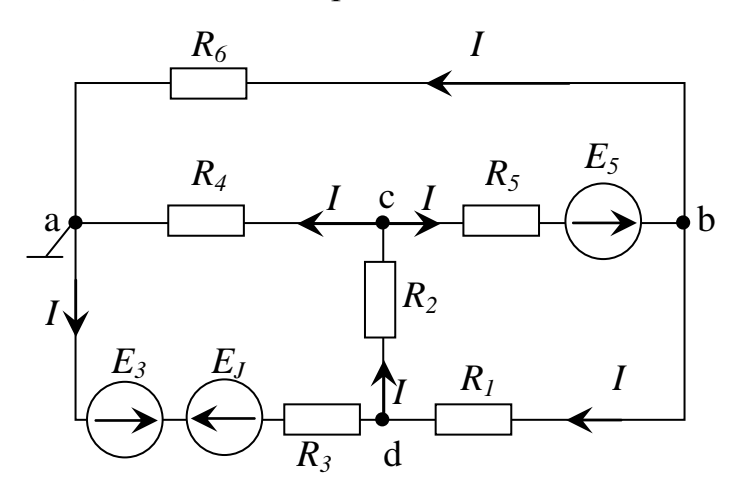

Рис. 25

Считая потенциал заземленного узла  $\varphi_a = 0$ , выводят уравнения МУП, для этого записывают уравнения по 1 закону Кирхгофа для узлов b,c,d.

$$
\begin{cases}\n\mathbf{b}: -\mathbf{I}_1 + \mathbf{I}_5 - \mathbf{I}_6 = 0 \\
\mathbf{c}: \mathbf{I}_2 - \mathbf{I}_4 - \mathbf{I}_5 = 0 \\
\mathbf{d}: \mathbf{I}_1 - \mathbf{I}_2 + \mathbf{I}_3 = 0\n\end{cases}
$$
\n(8)

По закону Ома определяют токи:

$$
I_1 = \frac{\varphi_b - \varphi_d}{R_1} = (\varphi_b - \varphi_d)g_1, \text{ rge } g_1 = \frac{1}{R_1}. \text{ проводимость } 1 \text{ ветви};
$$
  

$$
I_2 = \frac{\varphi_d - \varphi_c}{R_2} = (\varphi_d - \varphi_c)g_2, \text{ rge } g_2 = \frac{1}{R_2}. \text{ проводимость } 2 \text{ ветви};
$$

$$
I_3 = \frac{\varphi_a - \varphi_d + E_3 - E_J}{R_3} = (-\varphi_d + E_3 - E_J)g_3, \text{ and } g_3 = \frac{1}{R_3} - \text{moboqumocto 3 berbu;}
$$
  
\n
$$
I_4 = \frac{\varphi_c - \varphi_a}{R_4} = \varphi_c g_4, \text{ and } g_3 = \frac{1}{R_4} - \text{moboqumocto 4 berbu;}
$$
  
\n
$$
I_5 = \frac{\varphi_c - \varphi_b + E_5}{R_5} = (\varphi_c - \varphi_b + E_5)g_5, \text{ and } g_5 = \frac{1}{R_5} - \text{mpoboqumocto 5 berbu;}
$$
  
\n
$$
I_6 = \frac{\varphi_b - \varphi_a}{R_6} = \varphi_b g_6, \text{ and } g_6 = \frac{1}{R_6} - \text{mpoboqumocto 6-o\text{m berbu.}}
$$

Подставив значения токов  $I_1$  -  $I_6$  в систему (8), сгруппировав члены, получают систему уравнений (9):

$$
\begin{cases}\n\varphi_b(g_1+g_5+g_6) - \varphi_c g_5 - \varphi_d g_1 = E_5 g_5 \\
\varphi_b g_5 + \varphi_c(g_2+g_4+g_5) g_5 - \varphi_d g_2 = -E_5 g_5 \\
-\varphi_b g_1 - \varphi_c g_2 + \varphi_d(g_1+g_2+g_3) = (E_3-E_J) g_3\n\end{cases}
$$
\n(9)

Подставив известные величины, записывают (9) в матричной форме:

$$
\begin{vmatrix} 0.7 & -0.1 & -0.5 \\ -0.1 & 1.2 & -0.1 \\ -0.5 & -0.1 & 0.8 \end{vmatrix} \times \begin{vmatrix} \varphi_b \\ \varphi_c \\ \varphi_d \end{vmatrix} = \begin{vmatrix} 3 \\ -3 \\ 1.9 \end{vmatrix}
$$

Примечание. Матрица проводимостей симметрична относительно главной диагонали.

Определяют неизвестные потенциалы  $\varphi_b$ ,  $\varphi_c$ ,  $\varphi_d$  любым известным способом, например, методом Крамера. В результате получают:

 $\varphi_b = 10,429 \text{ B}; \quad \varphi_c = -0,899 \text{ B}; \quad \varphi_d = 8,7809 \text{ B}.$ 

По известным потенциалам определяют значения токов I<sub>1</sub> - I<sub>6</sub>.

$$
I_1 = (\varphi_b - \varphi_d)g_1 = 0,8242 \text{ A};
$$
  
\n
$$
I_2 = (\varphi_d - \varphi_c)g_2 = 0,968 \text{ A};
$$
  
\n
$$
I_3 = (-\varphi_d + E_3 - E_J)g_3 = 0,1438 \text{ A};
$$
  
\n
$$
I_4 = \varphi_c g_4 = -0,8991 \text{ A};
$$
  
\n
$$
I_5 = (\varphi_c - \varphi_b + E_5)g_5 = 1,8671 \text{ A};
$$
  
\n
$$
I_6 = \varphi_b g_6 = 1,0429 \text{ A}.
$$

5. Сводят в таблицу результаты расчетов токов методом контурных токов и методом узловых потенциалов.

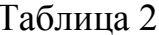

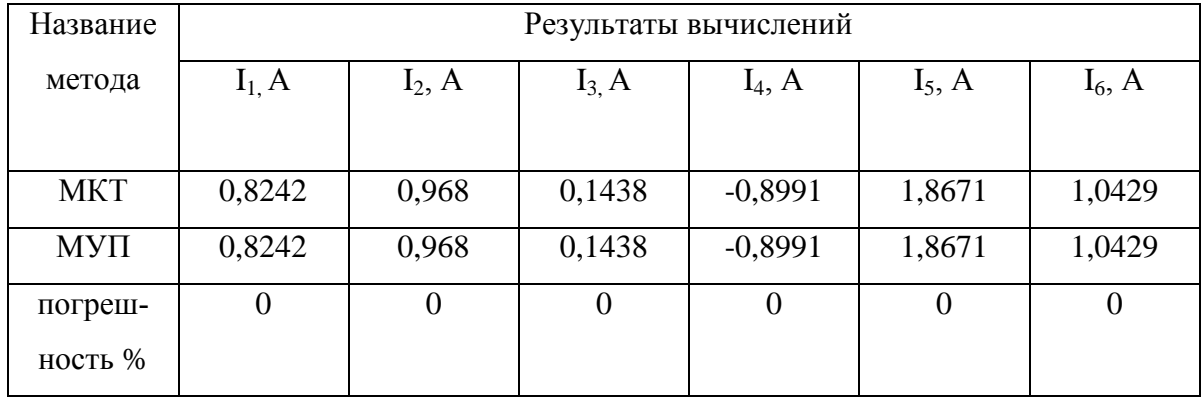

6. Составляют баланс мощностей в исходной схеме (рис. 23). Баланс мощностей замкнутой электрической цепи устанавливает равенство суммы мощностей, развиваемых источниками электрической энергии, сумме мощностей, потребляемой источниками электрической энергии. Определяют суммарную мощность источников:

 $P_{\text{corr}} = \pm \sum E I + \sum U_{\text{num}} \cdot J_3$ ;

 $P_{\text{ucx}} = E_3 I_3 + E_5 I_5 + U_{\text{unx}} J_3$ 

где  $U_{um} = U_{md} = -I_3/R_3$ - напряжение источника тока, направлено от узла, к которому подтекает ток источника тока.

 $P_{\text{per}} = E_3 I_3 + E_5 I_5 + (-I_3 R_3) J_3 = 57.4 Bm.$ 

Примечание. Значение Е берется со знаком плюс, если направление ЭДС и тока совпадает и минус, если не совпадает.

Мощность приемников:

$$
P_{np} = \sum_{i=1}^{n} I_i^2 R_i = I_1^2 R_1 + I_2^2 R_2 + I_3^2 R_3 + I_4^2 R_4 + I_5^2 R_5 + I_6^2 R_6 = 57,4 Bm.
$$
  
\n
$$
P_{\text{HCT}} = P_{\text{ID}} = 57,4 B\text{T}.
$$

7. Определяют ток I<sub>1</sub> в заданной по условию схеме с источником тока, используя метод эквивалентного генератора (МЭГ).

Для этого выделяют в схеме рис. 23 ветвь, в которой требуется определить ток I<sub>1</sub>, а остальную часть схемы заменяют эквивалентным генератором, ЭДС которого равна напряжению холостого хода U<sub>xx</sub> на зажимах выделенной ветви, а внутреннее сопротивление рано входному сопротивлению двухполюсника.

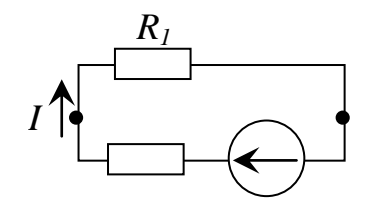

Рис 26

По теореме об эквивалентном генераторе ток  $I_1$  равен:

$$
I_1 = \frac{U_{xx}}{r_{bx} + R_1}, \text{ rae } r_{bx} = r_{bh}
$$

Для расчета тока I<sub>1</sub> следует определить параметры эквивалентного генератора:  $U_{xx}$  и  $r_{yx}$ .

Порядок расчета.

а) Из схемы рис. 23 исключают R<sub>1</sub>. Напряжение на оставшихся зажимах -  $U_{xx}$ , совпадающее по направлению с током  $I_1$ . Измененная схема изображена на рис. 27.

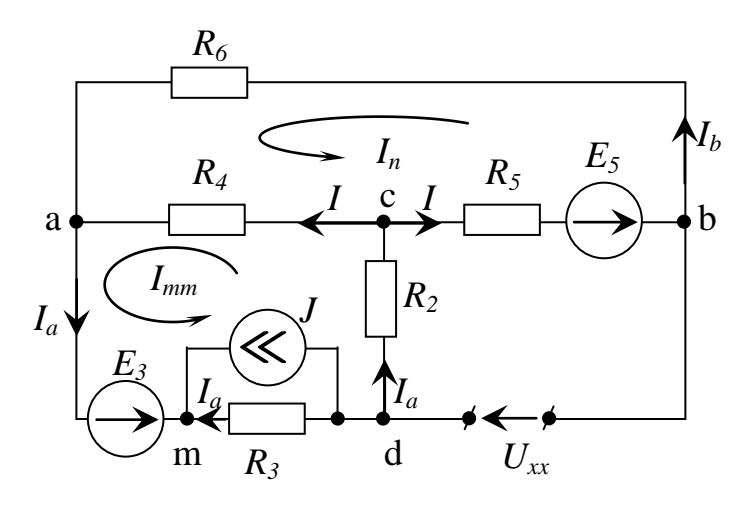

P<sub>uc</sub>  $27$ 

В измененной схеме 3 узла и 5 ветвей, одна из которых с источником тока.

Для определения U<sub>xx</sub> необходимо определить токи в схеме рис. 5. Покажем на схеме условно положительные направления токов  $I_a$ ,  $I_a$ ,  $I_b$ ,  $I_c$ . Определим эти токи МКТ. Для этого покажем на схеме контурные  $TO$ ки  $I_{nn}$ ,  $I_{mm}$ .

Выразим через контурные токи I<sub>a, I<sub>b</sub>.</sub>

$$
\begin{vmatrix} 21 & -1 \\ -1 & 16 \end{vmatrix} \times \begin{vmatrix} I_{nn} \\ I_{mm} \end{vmatrix} = \begin{vmatrix} 30 \\ 9,5 \end{vmatrix}
$$

Решим эту систему любым известным способом, например, методом Крамера, получают:

 $I_{nn} = 1,4568$  A,  $I_{mm} = 0,683$  A

 $I_a=0.683$  A,  $I_b=1,4568$  A

Для определения U<sub>xx</sub> составляют уравнение по 2-му закону Кирхгофа для любого контура, включающего U<sub>xx</sub>.

Например, для контура dcbd:

 $U_{xx} + I_a R_2 + I_b R_5 = E_5 \implies$ 

 $U_{xx} = E_5 - I_a R_2 - I_b R_5 = 8,602 B$ 

б) Рассчитывают входное сопротивление пассивного двухполюсника относительно зажимов выделенной ветви. Для этого источники ЭДС закорачиваются, так как их  $r_{\text{BH}} = 0$ , а ветви с источниками тока разрываются, так как их г<sub>вн</sub> ∞. Представляют схему в следующем виде (рис.28):

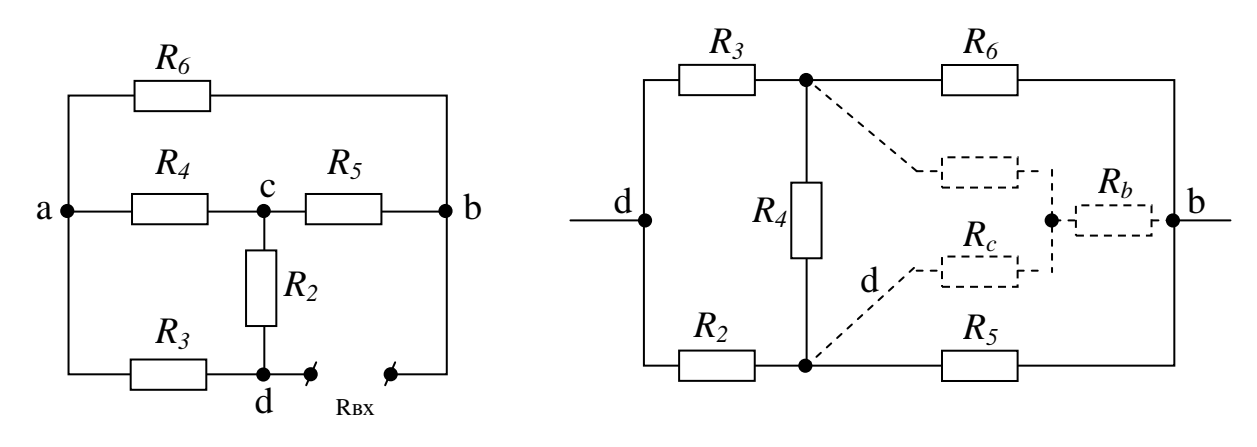

Рис.28

Рис.29

Заменив треугольник сопротивлений  $R_4$ ,  $R_5$ ,  $R_6$  на эквивалентную звезду (рис. 29), рассчитывают сопротивления эквивалентной звезды:

$$
R_a = \frac{R_4 R_6}{R_4 + R_5 + R_6} = 0,480 \text{m};
$$
  
\n
$$
R_b = \frac{R_6 R_5}{R_4 + R_5 + R_6} = 4,80 \text{m};
$$
  
\n
$$
R_c = \frac{R_4 R_5}{R_4 + R_5 + R_6} = 0,480 \text{m}.
$$

Замена треугольника на звезду и последующие преобразования схемы представлены на рис. 30.

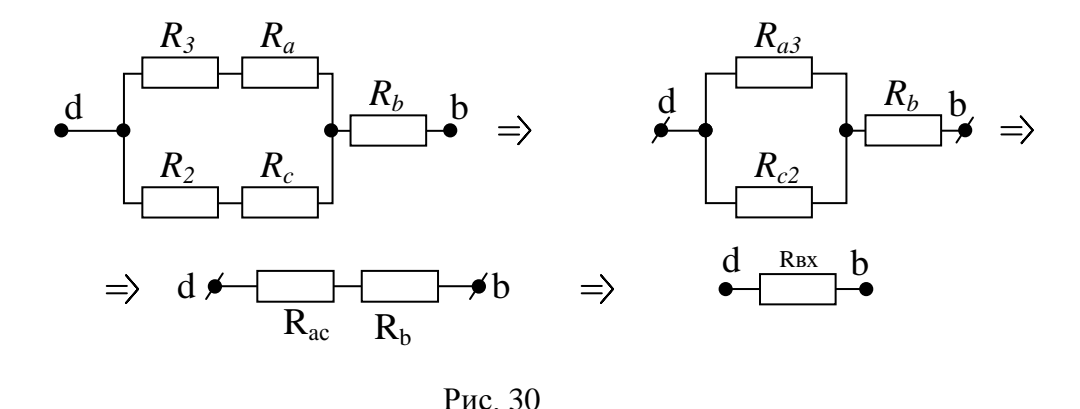

$$
R_{ac} = \frac{(R_a + R_3)(R_c + R_2)}{R_a + R_3 + R_c + R_2} = 3,60M
$$

Входное сопротивление схемы:

$$
R_{\rm{ax}}=R_{\rm{ac}}+R_{\rm{b}}=8.4
$$
OM

Ток  $I_1$  равен:

$$
I_1 = \frac{U_{xx}}{R_1 + r_{bx}} = 0.827A
$$

Значение тока I<sub>1</sub> совпало со значениями этого тока, рассчитанными МКТ и МУП.

8. Чертят потенциальную диаграмму для любого контура, включающего обе ЭДС.

Потенциальная диаграмма-это график распределения потенциала вдоль какого-либо участка цепи или замкнутого контура. По оси абсцисс последовательно откладывают сопротивления вдоль контура, начиная с какой-либо произвольной точки, по оси ординат-потенциалы. Каждой точке участка цепи или замкнутого контура соответствует своя точка на потенциальной диаграмме.

Потенциальная диаграмма для контура acbdma (рис.31)

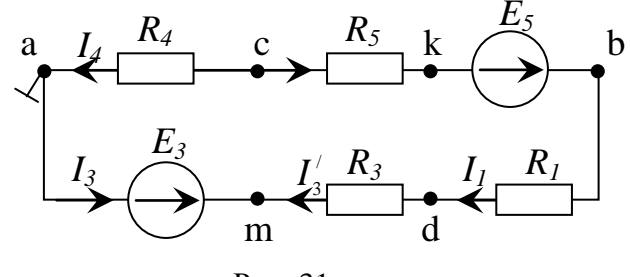

Puc. 31

В соответствии с указаниями по выбору варианта, принимают потенциал одной точки равным нулю. Например,  $\varphi_a = 0$ . Обозначают на схеме (рис.31) дополнительную точку к. Определяют потенциалы точек электрической схемы относительно потенциала заземленной точки.

$$
\varphi_a = 0
$$
  
\n
$$
\varphi_e = \varphi_a + I_4 R_4 = -0,8991B;
$$
  
\n
$$
\varphi_k = \varphi_e - I_5 R_5 = -19,57B;
$$
  
\n
$$
\varphi_k = \varphi_c + E_5 = 10.43B;
$$
  
\n
$$
\varphi_d = \varphi_b - I_1 R_1 = 8,7816B;
$$
  
\n
$$
\varphi_m = \varphi_d - I'_3 R_3 = 10B;
$$
  
\n
$$
\varphi_a = \varphi_m - E_3 = 0B.
$$

Проверка: значения потенциалов точек b, c, d совпадает с их значениями, рассчитанными в МУП.

Для построения потенциальной диаграммы выбирают масштаб.

$$
m_R = 2\frac{O_M}{c_M}, \qquad m_\varphi = 5\frac{B}{c_M}
$$

По оси абсцисс последовательно откладываются сопротивления контура, начиная с точки а, по оси ординат – потенциалы точек между элементами контура.

Потенциальная диаграмма изображена на рис. 32.

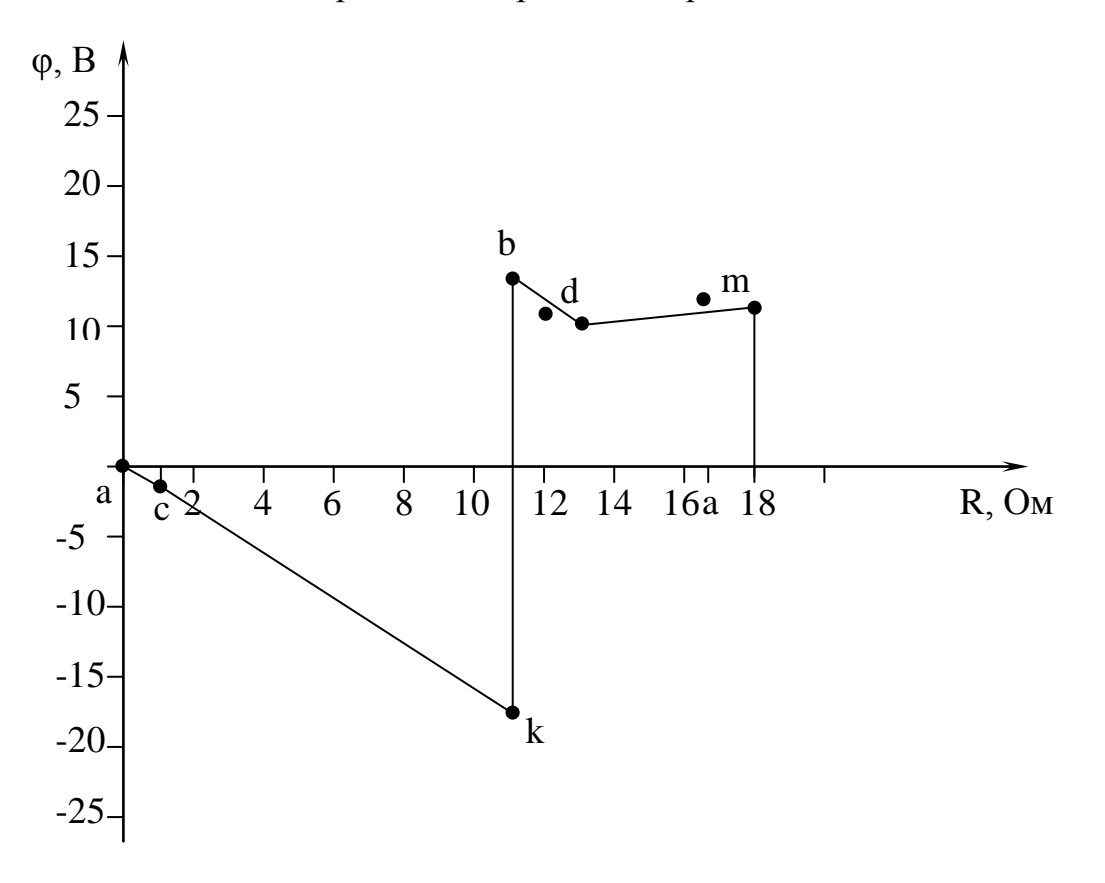

Рис.32

### **ЛИТЕРАТУРА**

 1. Бессонов Л.А. Теоретические основы электротехники. Электрические цепи: учебник для бакалавров. / Л.А. Бессонов. -11-е изд., перераб. и доп.- М.: Юрайт-Издат, 2012. - 701 с.: ил.

2. Бессонов Л.А. Теоретические основы электротехники. Сборник задач: учеб. пособие для бакалавров. / Л.А. Бессонов. - 5-е изд., испр. и доп. - М.: Издательство Юрайт, 2014. - 527 с.

3. Теоретические основы электротехники: методические указания и контрольные задания /Л.А. Бессонов и др. – М.: Высш. шк., 2003.

# ЭЛЕКТРИЧЕСКИЕ ЦЕПИ ПОСТОЯННОГО ТОКА

Методические указания и задания к выполнению контрольных работ по курсам: "Теоретические основы электротехники ", "Электротехника", "Электротехника и электроника", "Электротехника и промышленная электроника", «Электротехника, электроника и электропривод» для студентов технических специальностей и направлений всех форм обучения

Составила Большакова Валентина Юрьевна